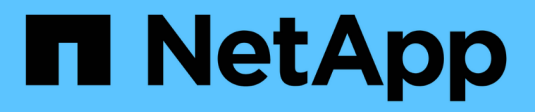

# **Obtenga más información sobre AutoSupport**

ONTAP 9

NetApp July 22, 2024

This PDF was generated from https://docs.netapp.com/es-es/ontap/system-admin/manage-autosupportconcept.html on July 22, 2024. Always check docs.netapp.com for the latest.

# **Tabla de contenidos**

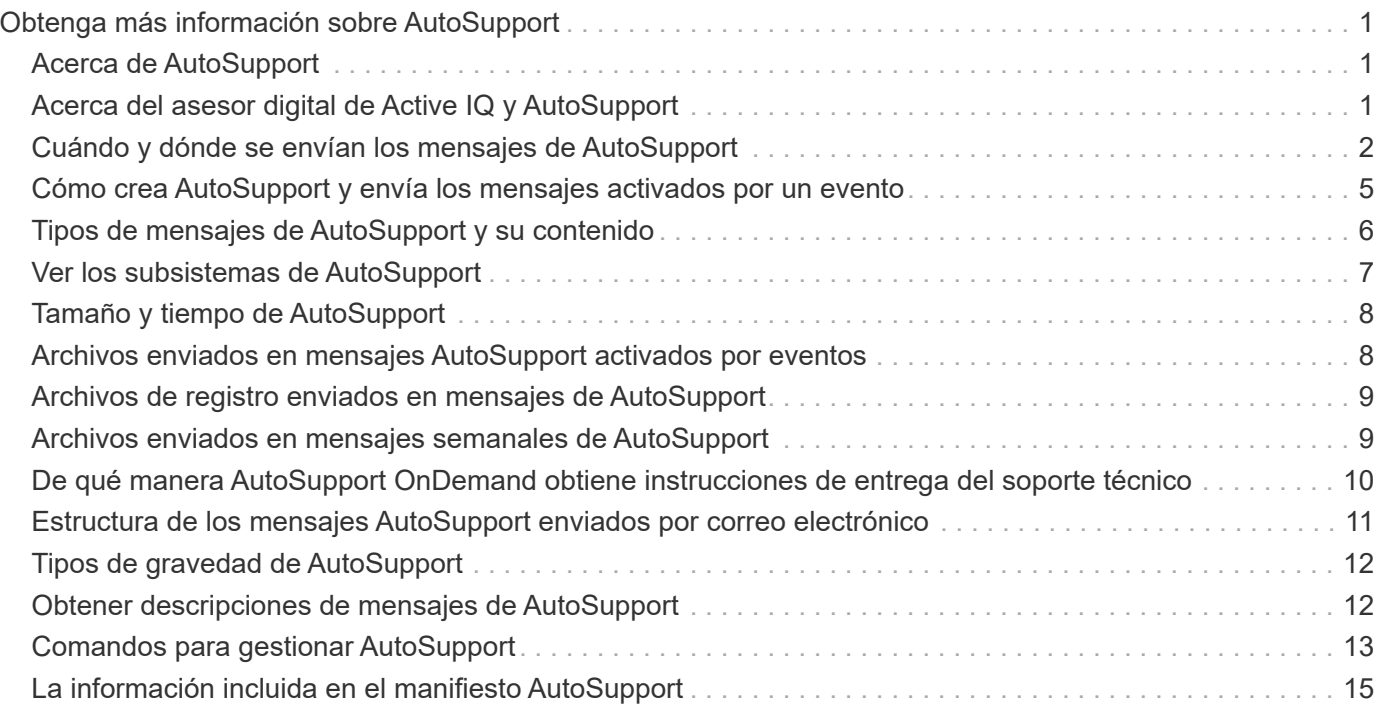

# <span id="page-2-0"></span>**Obtenga más información sobre AutoSupport**

# <span id="page-2-1"></span>**Acerca de AutoSupport**

AutoSupport es un mecanismo que supervisa de forma proactiva el estado del sistema y envía automáticamente mensajes al soporte técnico de NetApp, su organización de soporte interno y un partner de soporte. Aunque los mensajes de AutoSupport al soporte técnico se habilitan de forma predeterminada, debe establecer las opciones correctas y disponer de un host de correo válido para que se envíen mensajes a la organización de soporte interna.

Solo el administrador de clúster puede realizar la gestión de AutoSupport. El administrador de máquinas virtuales de almacenamiento (SVM) no tiene acceso a AutoSupport.

De forma predeterminada, AutoSupport se habilita al configurar el sistema de almacenamiento por primera vez. AutoSupport comienza a enviar mensajes al soporte técnico 24 horas después de habilitar AutoSupport. Se puede reducir el período de 24 horas mediante la actualización o la reversión del sistema, la modificación de la configuración de AutoSupport o el cambio de la hora del sistema para que sea algo distinto de un período de 24 horas.

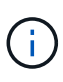

Es posible deshabilitar AutoSupport en cualquier momento, pero debe dejarla habilitada. Habilitar AutoSupport puede ayudar significativamente a acelerar la detección y resolución de problemas cuando se producen fallos en el sistema de almacenamiento. De forma predeterminada, el sistema recopila información de AutoSupport y la almacena localmente, incluso si deshabilita AutoSupport.

Para obtener más información sobre AutoSupport, consulte el sitio de soporte de NetApp.

#### **Información relacionada**

- ["Soporte de NetApp"](https://support.netapp.com/)
- ["Obtenga más información acerca de los comandos de la AutoSupport en la CLI de ONTAP"](http://docs.netapp.com/ontap-9/topic/com.netapp.doc.dot-cm-cmpr/GUID-5CB10C70-AC11-41C0-8C16-B4D0DF916E9B.html)

### <span id="page-2-2"></span>**Acerca del asesor digital de Active IQ y AutoSupport**

El componente AutoSupport de ONTAP recopila telemetría y la envía para su análisis. El asesor digital de Active IQ analiza los datos de AutoSupport y ofrece optimización y atención proactivas. Utilizando la inteligencia artificial, Active IQ puede identificar problemas potenciales y ayudarle a resolverlos antes de que afecten a su negocio.

Active IQ le permite optimizar su infraestructura de datos en el cloud híbrido global mediante la entrega de análisis predictivos aplicables y soporte proactivo a través de un portal basado en cloud y una aplicación para dispositivos móviles. En Active IQ, todos los clientes de NetApp con un contrato activo de SupportEdge disponen de información y recomendaciones basadas en los datos (las funciones varían según el producto y el nivel de soporte).

Estas son algunas cosas que puede hacer con Active IQ:

• Planificación de actualizaciones. Active IQ identifica los problemas en su entorno que se pueden resolver actualizando a una versión más reciente de ONTAP y el componente Upgrade Advisor le ayuda a

planificar una actualización correcta.

- Ver el bienestar del sistema. Su consola de Active IQ informa de cualquier problema con el bienestar y le ayuda a corregir estos problemas. Supervise la capacidad del sistema para asegurarse de que nunca se queda sin espacio de almacenamiento. Vea los casos de soporte de su sistema.
- Gestión del rendimiento. Active IQ muestra el rendimiento del sistema durante un período más largo de lo que se puede ver en System Manager. Identifique problemas de configuración y del sistema que afectan a su rendimiento.
- Optimice la eficiencia. Consulte los criterios de medición de la eficiencia del almacenamiento e identifique formas de almacenar más datos en menos espacio.
- Ver el inventario y la configuración. Active IQ muestra información completa sobre la configuración de inventario y software y hardware. Vea cuándo caducan los contratos de servicio y renueve su soporte para asegurarse de que sigue siendo compatible.

#### **Información relacionada**

["Documentación de NetApp: Asesor digital de Active IQ"](https://docs.netapp.com/us-en/active-iq/)

["Inicie Active IQ"](https://aiq.netapp.com/custom-dashboard/search)

["Servicios de SupportEdge"](https://www.netapp.com/us/services/support-edge.aspx)

## <span id="page-3-0"></span>**Cuándo y dónde se envían los mensajes de AutoSupport**

AutoSupport envía mensajes a diferentes destinatarios, en función del tipo de mensaje. Saber cuándo y dónde envía AutoSupport los mensajes puede ayudarle a comprender los mensajes que recibe por correo electrónico o visualizarlos en el sitio web de Active IQ (antes conocido como My AutoSupport).

A menos que se especifique lo contrario, la configuración de las tablas siguientes son parámetros de system node autosupport modify comando.

#### **Mensajes activados por eventos**

Cuando se producen eventos en el sistema que requieren una acción correctiva, AutoSupport envía automáticamente un mensaje activado por el evento.

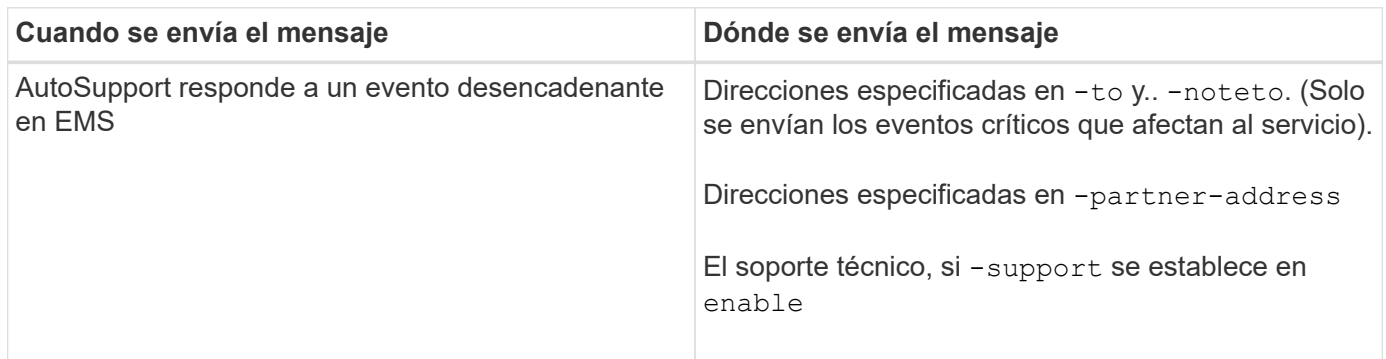

#### **Mensajes programados**

AutoSupport envía automáticamente varios mensajes con una programación normal.

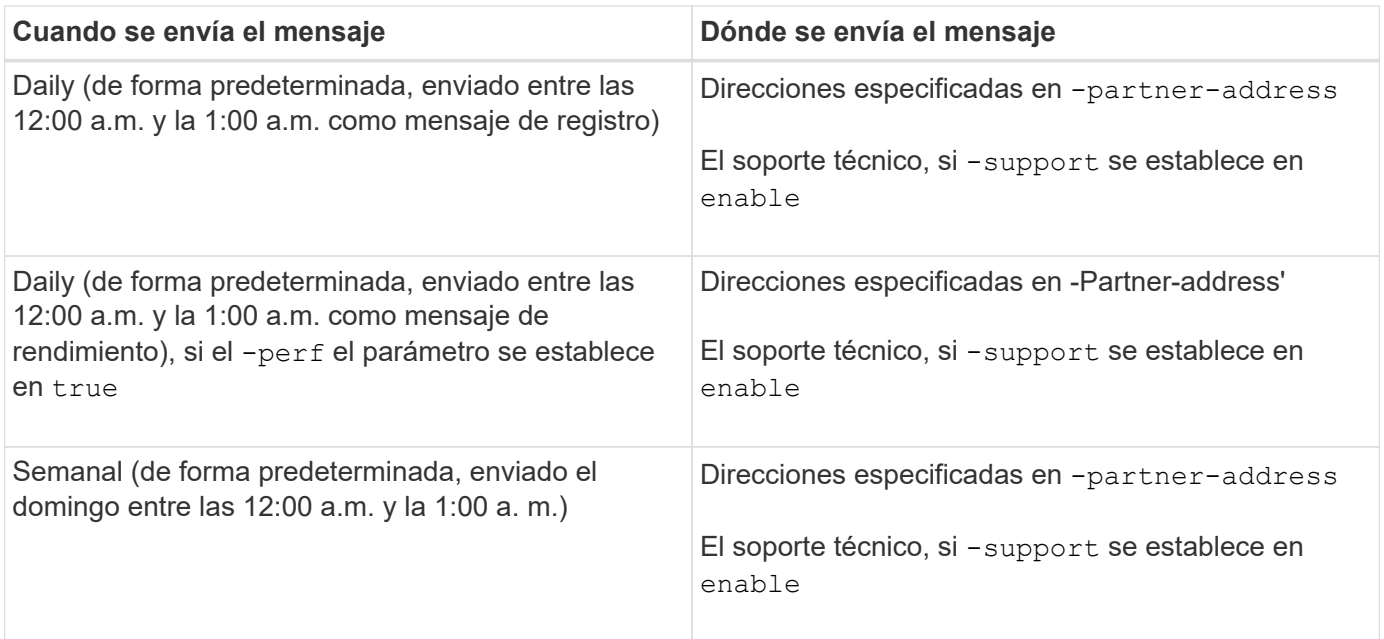

#### **Mensajes activados manualmente**

Puede iniciar o reenviar manualmente un mensaje de AutoSupport.

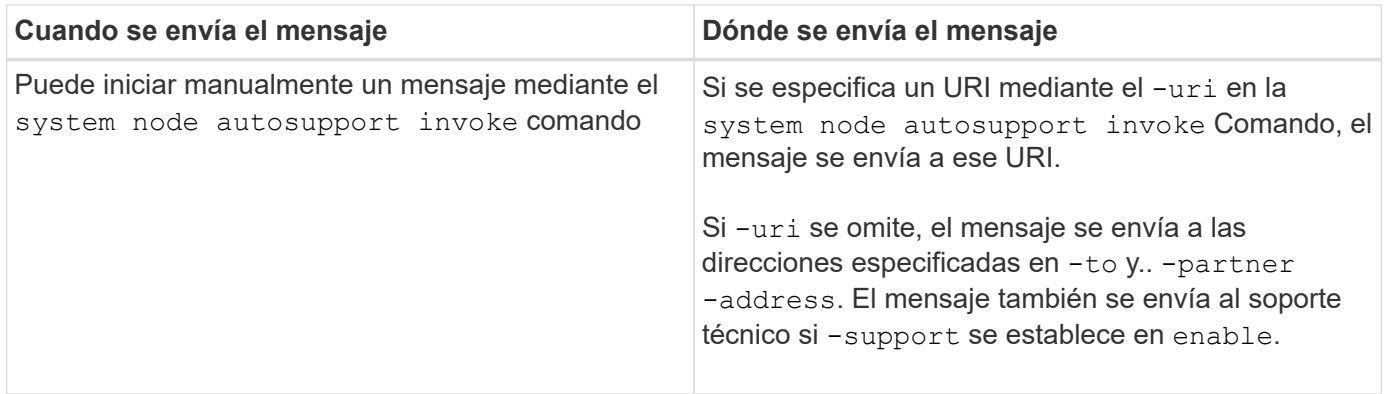

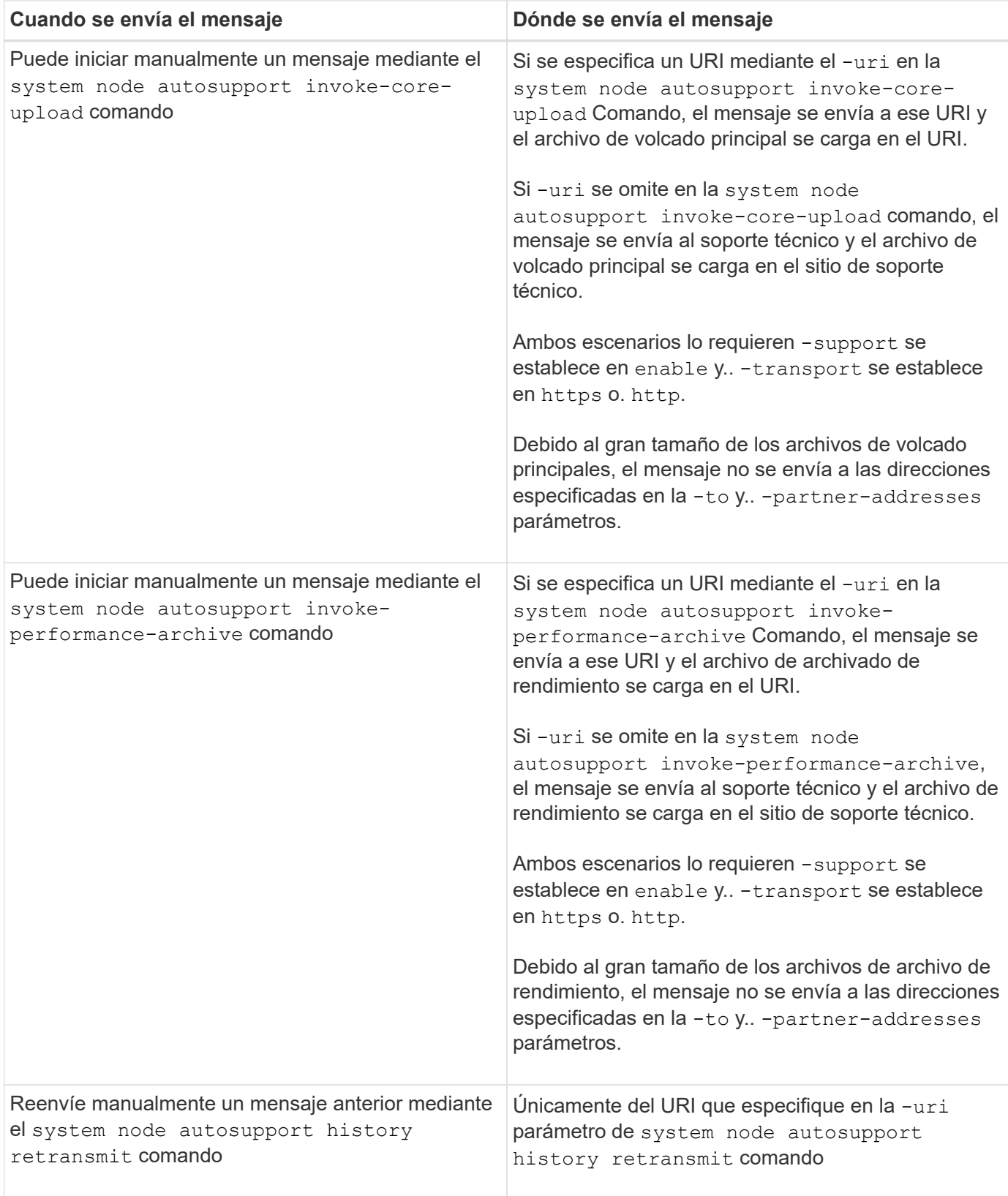

#### **Mensajes activados por el soporte técnico**

El soporte técnico puede solicitar mensajes de AutoSupport con la función AutoSupport OnDemand.

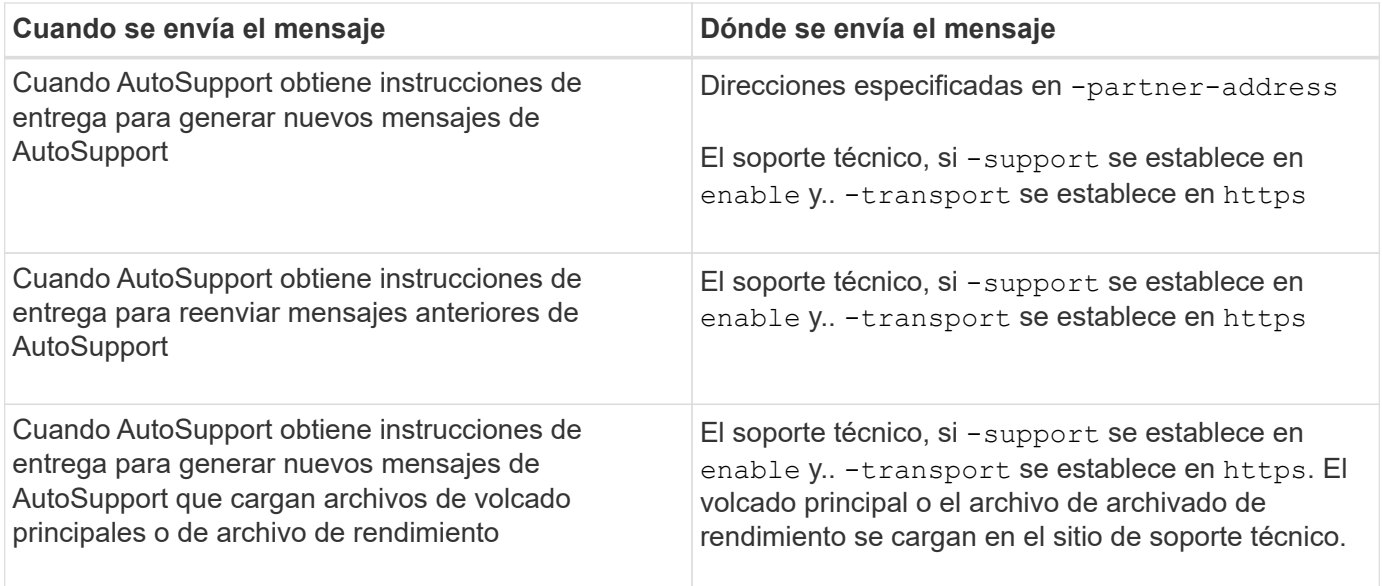

### <span id="page-6-0"></span>**Cómo crea AutoSupport y envía los mensajes activados por un evento**

AutoSupport crea mensajes de AutoSupport activados por un evento cuando EMS procesa un evento de activación. Un mensaje AutoSupport activado para el evento alerta a los destinatarios sobre problemas que requieren acción correctiva y solo contiene información relevante para el problema. Puede personalizar el contenido que desea incluir y quién recibe los mensajes.

AutoSupport utiliza el siguiente proceso para crear y enviar mensajes de AutoSupport activados por un evento:

1. Cuando EMS procesa un evento de activación, EMS envía una solicitud a AutoSupport.

Un evento trigger es un evento de EMS con un destino de AutoSupport y un nombre que comienza por callhome. prefijo.

2. AutoSupport crea un mensaje de AutoSupport activado por eventos.

AutoSupport recopila información básica y de solución de problemas de subsistemas asociados con el desencadenador para crear un mensaje que incluya únicamente información relevante para el evento desencadenador.

Un conjunto predeterminado de subsistemas está asociado con cada desencadenador. Sin embargo, puede optar por asociar subsistemas adicionales a un desencadenador mediante el system node autosupport trigger modify comando.

3. AutoSupport envía el mensaje AutoSupport activado por el evento a los destinatarios definidos por el system node autosupport modify con el-to, -noteto, -partner-address, y. -support parámetros.

Puede habilitar y deshabilitar la entrega de mensajes de AutoSupport para activadores específicos mediante el system node autosupport trigger modify con el -to y.. -noteto parámetros.

#### **Ejemplo de datos enviados para un evento específico**

La storage shelf PSU failed El evento EMS activa un mensaje que contiene datos básicos de la obligatoria, Archivos de registro, almacenamiento, RAID, ha, Los subsistemas de plataforma y red y los datos de solución de problemas de los subsistemas de almacenamiento, Archivos de registro y obligatorios.

Decide que desea incluir datos sobre NFS en cualquier mensaje de AutoSupport que se envíe como respuesta a un futuro storage shelf PSU failed evento. Introduzca el siguiente comando para habilitar los datos a nivel de solución de problemas para NFS en el callhome.shlf.ps.fault evento:

```
  cluster1::\>
          system node autosupport trigger modify -node node1 -autosupport
-message shlf.ps.fault -troubleshooting-additional nfs
```
Observe que el callhome. el prefijo se descarta de callhome.shlf.ps.fault evento cuando utilice system node autosupport trigger Comandos o cuando los eventos de AutoSupport y EMS se hagan referencia en la CLI.

### <span id="page-7-0"></span>**Tipos de mensajes de AutoSupport y su contenido**

Los mensajes AutoSupport contienen información de estado acerca de los subsistemas compatibles. Saber qué contienen los mensajes de AutoSupport puede ayudarle a interpretar o a responder a los mensajes que reciba por correo electrónico o que aparecen en el sitio Web de Active IQ (anteriormente denominado My AutoSupport).

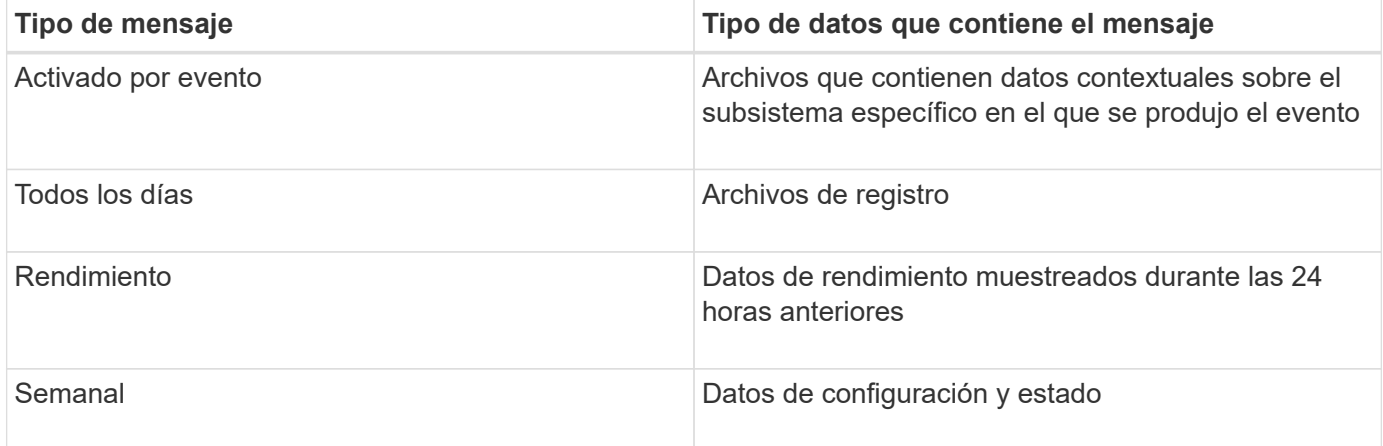

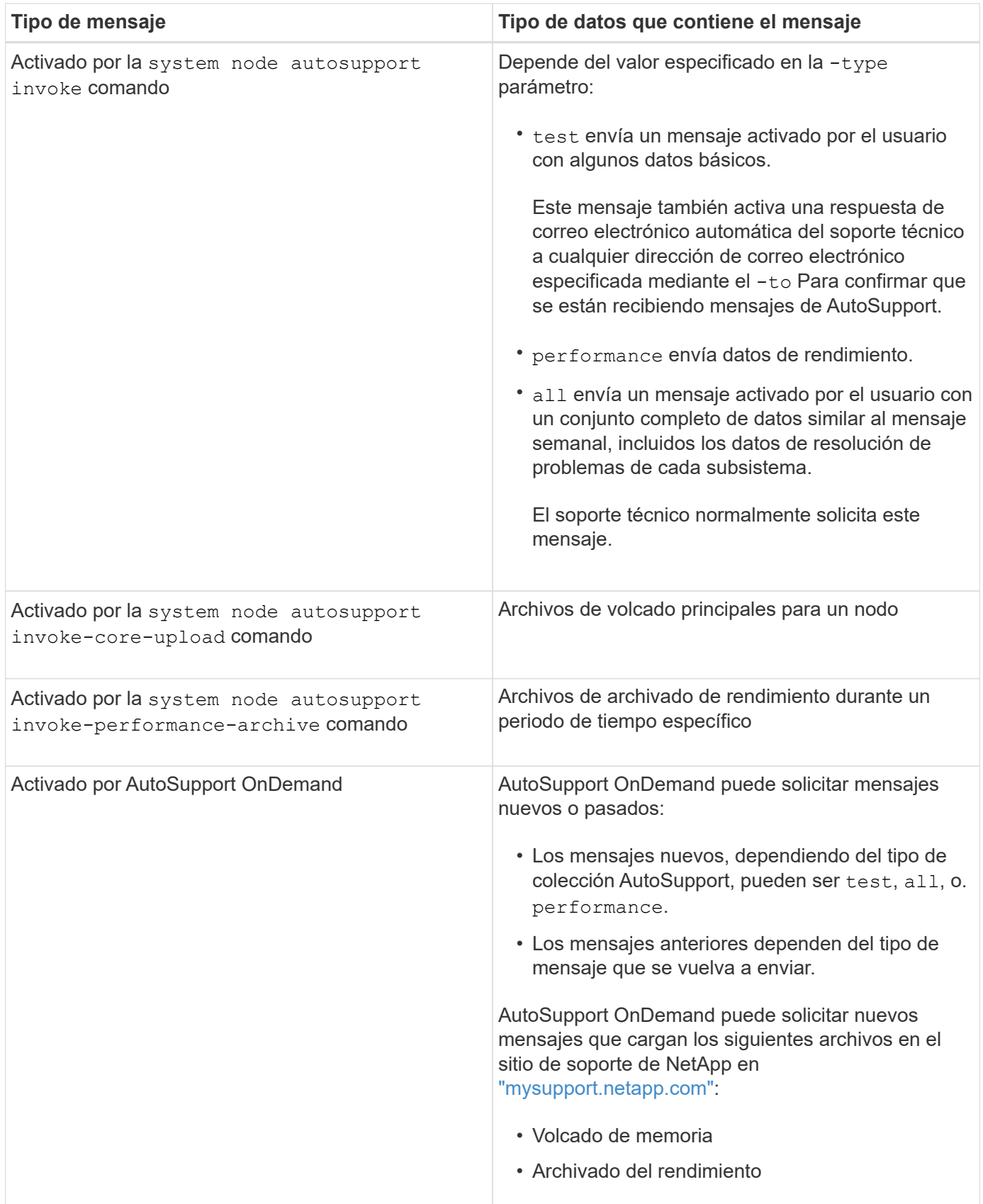

## <span id="page-8-0"></span>**Ver los subsistemas de AutoSupport**

Cada subsistema proporciona información básica y de solución de problemas que

AutoSupport utiliza para sus mensajes. Cada subsistema también está asociado con eventos desencadenadores que permiten a AutoSupport recopilar de subsistemas únicamente información relevante para el evento desencadenante.

AutoSupport recopila contenido sensible al contexto.

#### **Pasos**

1. Ver información sobre los subsistemas y los eventos de activación:

system node autosupport trigger show

# <span id="page-9-0"></span>**Tamaño y tiempo de AutoSupport**

AutoSupport recopila información organizada por subsistemas y aplica un presupuesto de tamaño y tiempo sobre el contenido de cada subsistema. A medida que crecen los sistemas de almacenamiento, los presupuestos de AutoSupport proporcionan control sobre la carga útil de AutoSupport, que, a su vez, proporciona una entrega escalable de datos de AutoSupport.

AutoSupport deja de recopilar información y acorta el contenido de AutoSupport si el contenido del subsistema supera su tamaño o presupuesto para tiempo. Si el contenido no se puede truncar fácilmente (por ejemplo, archivos binarios), AutoSupport omite el contenido.

Solo debe modificar el tamaño y el presupuesto de tiempo predeterminados si el soporte de NetApp le solicita que lo haga. También puede revisar el tamaño predeterminado y los presupuestos de tiempo de los subsistemas mediante el autosupport manifest show comando.

### <span id="page-9-1"></span>**Archivos enviados en mensajes AutoSupport activados por eventos**

Los mensajes AutoSupport activados por eventos sólo contienen información básica y de solución de problemas de subsistemas asociados al evento que provocó que AutoSupport genere el mensaje. Los datos específicos ayudan a los partners de soporte y soporte de NetApp a solucionar el problema.

AutoSupport utiliza los siguientes criterios para controlar el contenido de los mensajes de AutoSupport activados por un evento:

• Qué subsistemas están incluidos

Los datos se agrupan en subsistemas, incluidos subsistemas comunes, como los archivos de registro y subsistemas específicos, como RAID. Cada evento activa un mensaje que sólo contiene los datos de subsistemas específicos.

• El nivel de detalle de cada subsistema incluido

Los datos de cada subsistema incluido se proporcionan a nivel básico o de resolución de problemas.

Puede ver todos los eventos posibles y determinar qué subsistemas se incluyen en los mensajes acerca de cada evento mediante el system node autosupport trigger show con el -instance parámetro.

Además de los subsistemas incluidos de forma predeterminada para cada evento, puede agregar subsistemas adicionales en un nivel básico o de solución de problemas mediante el system node autosupport trigger modify comando.

## <span id="page-10-0"></span>**Archivos de registro enviados en mensajes de AutoSupport**

Los mensajes de AutoSupport pueden contener varios archivos de registro clave que permiten al personal de soporte técnico revisar la actividad reciente del sistema.

Todos los tipos de mensajes de AutoSupport pueden incluir los siguientes archivos de registro cuando el subsistema de archivos de registro está habilitado:

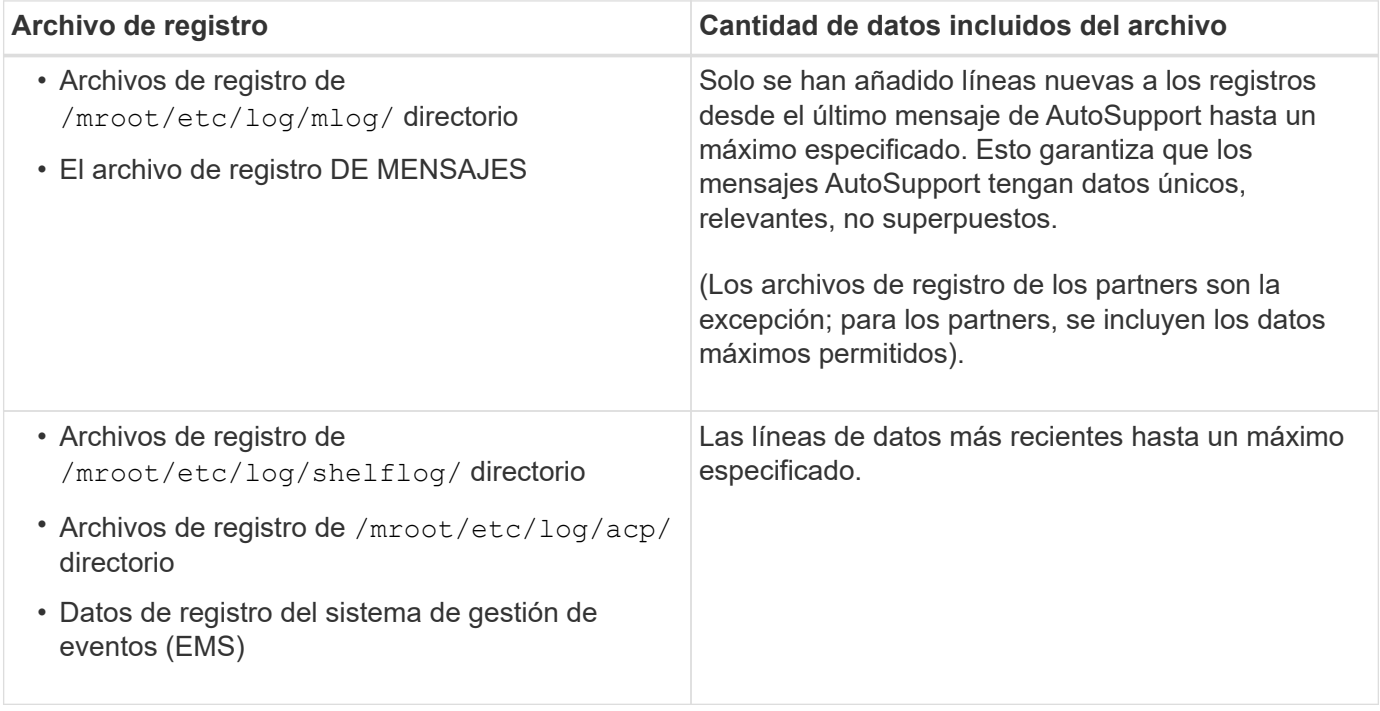

El contenido de los mensajes de AutoSupport puede cambiar entre las versiones de ONTAP.

### <span id="page-10-1"></span>**Archivos enviados en mensajes semanales de AutoSupport**

Los mensajes semanales de AutoSupport contienen datos adicionales de configuración y estado que son útiles para realizar el seguimiento de los cambios que se producen en el sistema a lo largo del tiempo.

La siguiente información se envía en mensajes semanales de AutoSupport:

- Información básica sobre cada subsistema
- Contenido de seleccionado /mroot/etc archivos de directorio
- Archivos de registro
- Resultado de comandos que proporcionan información del sistema

• Información adicional, incluida la información de la base de datos replicada (RDB), las estadísticas de servicio, etc.

### <span id="page-11-0"></span>**De qué manera AutoSupport OnDemand obtiene instrucciones de entrega del soporte técnico**

AutoSupport OnDemand se comunica periódicamente con el soporte técnico para obtener instrucciones de entrega para enviar, reenviar y rechazar mensajes de AutoSupport, así como para cargar archivos de gran tamaño en el sitio de soporte de NetApp. AutoSupport OnDemand permite enviar mensajes de AutoSupport bajo demanda en lugar de esperar a que se ejecute el trabajo de AutoSupport semanal.

OnDemand de AutoSupport consta de los siguientes componentes:

- Cliente OnDemand de AutoSupport que se ejecuta en cada nodo
- Servicio OnDemand de AutoSupport que reside en el soporte técnico

El cliente OnDemand de AutoSupport sondea periódicamente el servicio AutoSupport OnDemand para obtener instrucciones de entrega del soporte técnico. Por ejemplo, el soporte técnico puede utilizar el servicio AutoSupport OnDemand para solicitar que se genere un nuevo mensaje de AutoSupport. Cuando el cliente AutoSupport OnDemand sondea el servicio AutoSupport OnDemand, el cliente obtiene las instrucciones de entrega y envía el nuevo mensaje de AutoSupport bajo demanda según corresponda.

AutoSupport OnDemand está habilitado de forma predeterminada. Sin embargo, AutoSupport OnDemand utiliza algunos ajustes de AutoSupport para continuar comunicándose con el soporte técnico. AutoSupport OnDemand se comunica automáticamente con el soporte técnico cuando se cumplen los siguientes requisitos:

- AutoSupport está habilitado.
- AutoSupport está configurado para enviar mensajes al soporte técnico.
- AutoSupport se configura para utilizar el protocolo de transporte HTTPS.

El cliente AutoSupport OnDemand envía solicitudes HTTPS a la misma ubicación de soporte técnico a la que se envían los mensajes de AutoSupport. El cliente AutoSupport OnDemand no acepta conexiones entrantes.

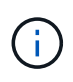

AutoSupport OnDemand utiliza la cuenta de usuario «'AutoSupport'» para comunicarse con la asistencia técnica. ONTAP le impide eliminar esta cuenta.

Si desea deshabilitar AutoSupport OnDemand, pero mantener AutoSupport habilitado, utilice el comando: Link:https://docs.netapp.com/us-en/ontap-cli/system-node-autosupport-modify.html#parameters[system node autosupport modify -ondemand-state disable].

En la siguiente ilustración, se muestra cómo AutoSupport OnDemand envía las solicitudes HTTPS al soporte técnico para obtener instrucciones de entrega.

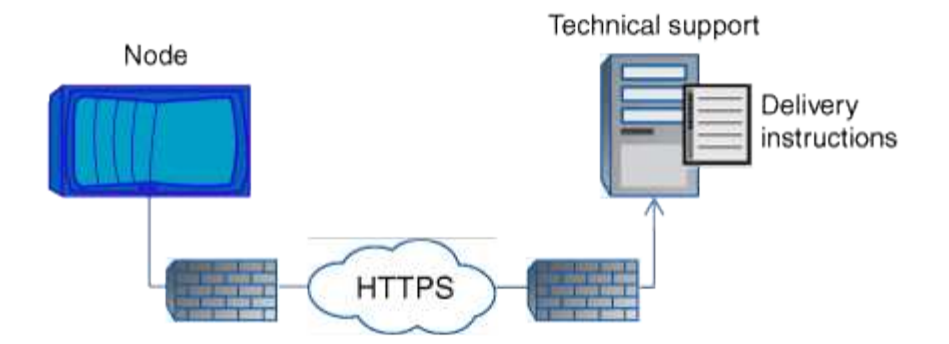

Las instrucciones de entrega pueden incluir solicitudes para que AutoSupport haga lo siguiente:

• Generar nuevos mensajes de AutoSupport.

El soporte técnico puede solicitar nuevos mensajes de AutoSupport como ayuda para la clasificación de problemas.

• Genere nuevos mensajes de AutoSupport que cargan archivos de volcado principales o archivos de archivado de rendimiento en el sitio de soporte de NetApp.

El soporte técnico puede solicitar un volcado de memoria o archivos de archivado de rendimiento que ayuden a clasificar los problemas.

• Retransmita mensajes de AutoSupport generados previamente.

Esta solicitud se produce automáticamente si no se ha recibido un mensaje debido a un fallo de entrega.

• Deshabilite la entrega de mensajes de AutoSupport para eventos de activación específicos.

El soporte técnico puede deshabilitar la entrega de datos que no se utiliza.

#### <span id="page-12-0"></span>**Estructura de los mensajes AutoSupport enviados por correo electrónico**

Cuando se envía un mensaje AutoSupport por correo electrónico, el mensaje tiene un asunto estándar, un cuerpo breve y un archivo adjunto grande en formato de archivo 7z que contiene los datos.

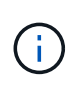

Si AutoSupport está configurado para ocultar datos privados, cierta información, como el nombre de host, se omite o se oculta en el encabezado, el asunto, el cuerpo y los datos adjuntos.

#### **Asunto**

La línea de asunto de los mensajes enviados por el mecanismo AutoSupport contiene una cadena de texto que identifica el motivo de la notificación. El formato de la línea del asunto es el siguiente:

Notificación DE grupo HA de *System\_Name* (*Message*) *Severity*

• *System\_Name* es el nombre de host o el ID del sistema, según la configuración de AutoSupport

#### **Cuerpo**

El cuerpo del mensaje de AutoSupport contiene la siguiente información:

- Fecha y Marca de hora del mensaje
- Versión de ONTAP en el nodo que generó el mensaje
- El ID del sistema, el número de serie y el nombre de host del nodo que generó el mensaje
- Número de secuencia de AutoSupport
- Nombre y ubicación del contacto SNMP, si se especifica
- El ID del sistema y el nombre de host del partner de alta disponibilidad

#### **Archivos adjuntos**

La información clave de un mensaje de AutoSupport contiene archivos comprimidos en un archivo 7z llamado body.7z y adjunto al mensaje.

Los archivos contenidos en el archivo adjunto son específicos del tipo de mensaje AutoSupport.

# <span id="page-13-0"></span>**Tipos de gravedad de AutoSupport**

Los mensajes de AutoSupport tienen tipos de gravedad que le ayudan a entender el propósito de cada mensaje, por ejemplo, para llamar la atención inmediata a un problema de emergencia, o sólo para proporcionar información.

Los mensajes tienen una de las siguientes gravedades:

• **Alerta**: Los mensajes de alerta indican que podría producirse un evento de nivel superior si no realiza alguna acción.

Debe realizar una acción contra los mensajes de alerta en un plazo de 24 horas.

• **Emergencia**: Los mensajes de emergencia se muestran cuando se produce una interrupción.

Usted debe tomar una acción contra los mensajes de emergencia inmediatamente.

- **Error**: Las condiciones de error indican lo que podría suceder si ignora.
- **Aviso**: Condición normal pero significativa.
- **Info**: El mensaje informativo proporciona detalles sobre el problema, que usted puede ignorar.
- **Depurar**: Los mensajes de nivel de depuración proporcionan instrucciones que debe realizar.

Si su organización de soporte interno recibe mensajes de AutoSupport por correo electrónico, la gravedad aparecerá en la línea del asunto del mensaje de correo electrónico.

### <span id="page-13-1"></span>**Obtener descripciones de mensajes de AutoSupport**

Las descripciones de los mensajes de AutoSupport que recibe están disponibles a través del traductor de syslog de ONTAP.

#### **Pasos**

- 1. Vaya a la ["Traductor de syslog"](https://mysupport.netapp.com/site/bugs-online/syslog-translator).
- 2. En el campo **Versión**, introduzca la versión de ONTAP que está utilizando. En el campo **cadena de búsqueda**, introduzca "callhome". Seleccione **Traducir**.
- 3. Syslog Translator mostrará alfabéticamente todos los eventos que coincidan con la cadena de mensaje introducida.

# <span id="page-14-0"></span>**Comandos para gestionar AutoSupport**

Utilice la system node autosupport Comandos para cambiar o ver la configuración de AutoSupport, mostrar información acerca de mensajes anteriores de AutoSupport y enviar, reenviar o cancelar un mensaje de AutoSupport.

#### **Configure AutoSupport**

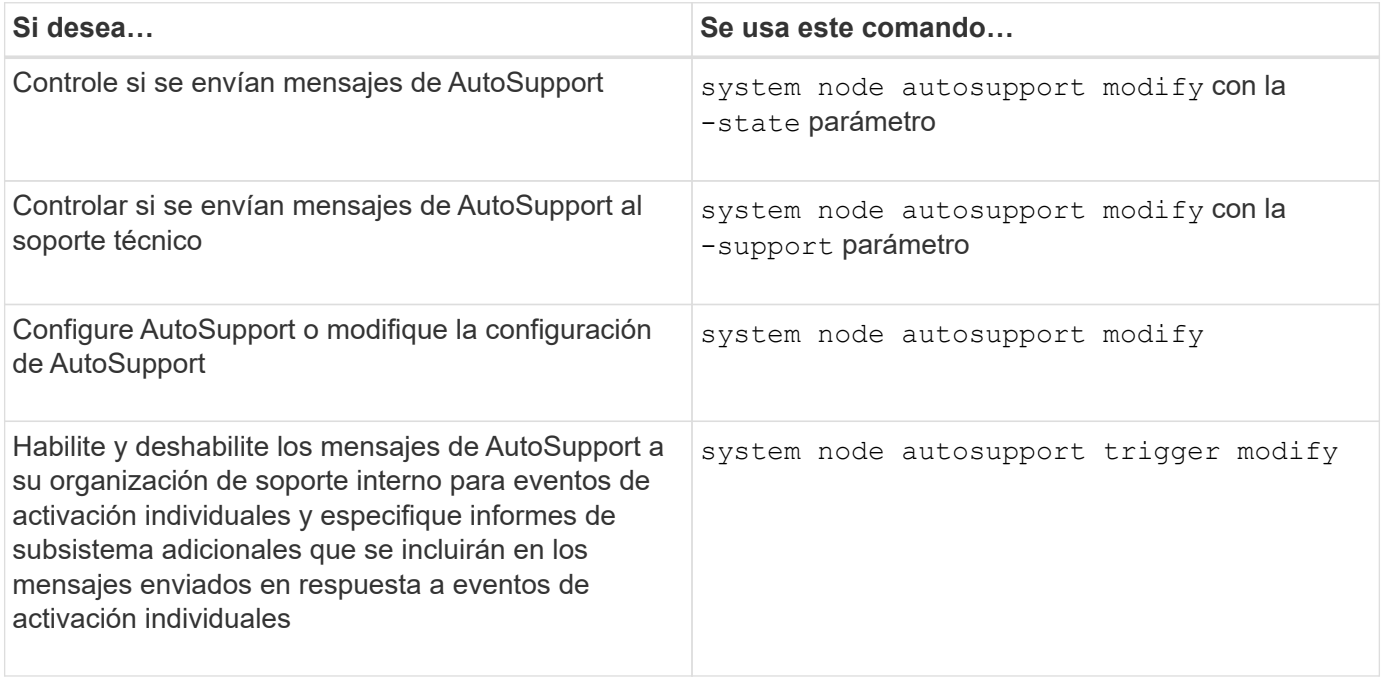

#### **Muestra información acerca de la configuración de AutoSupport**

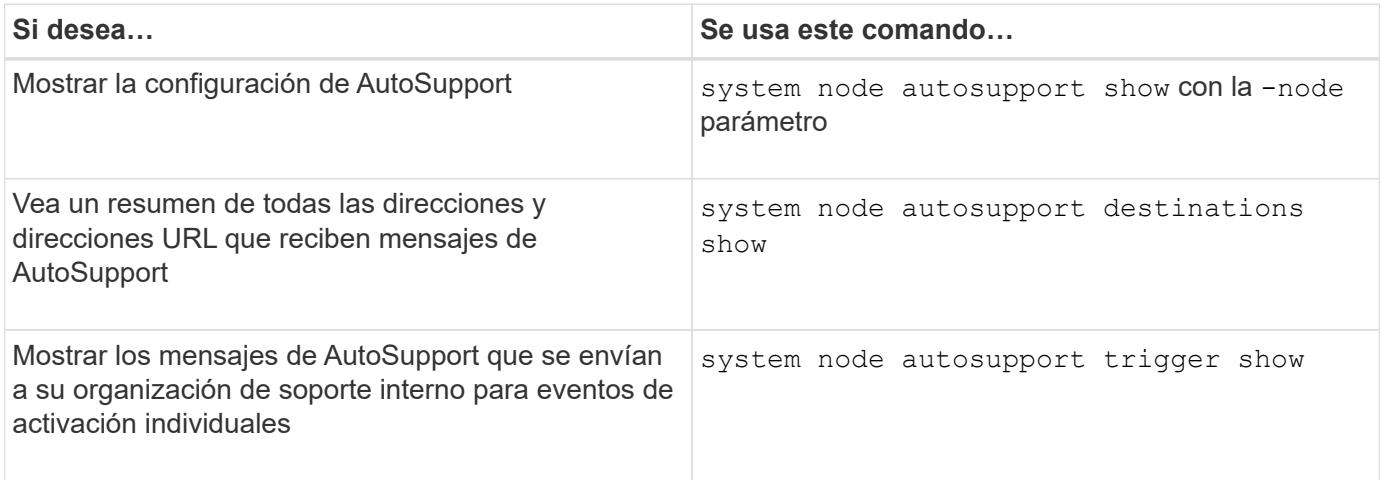

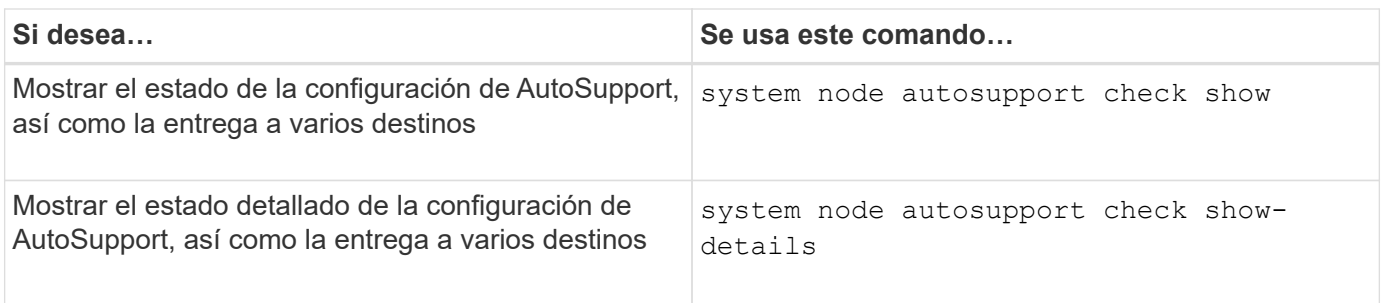

### **Muestra información acerca de los mensajes anteriores de AutoSupport**

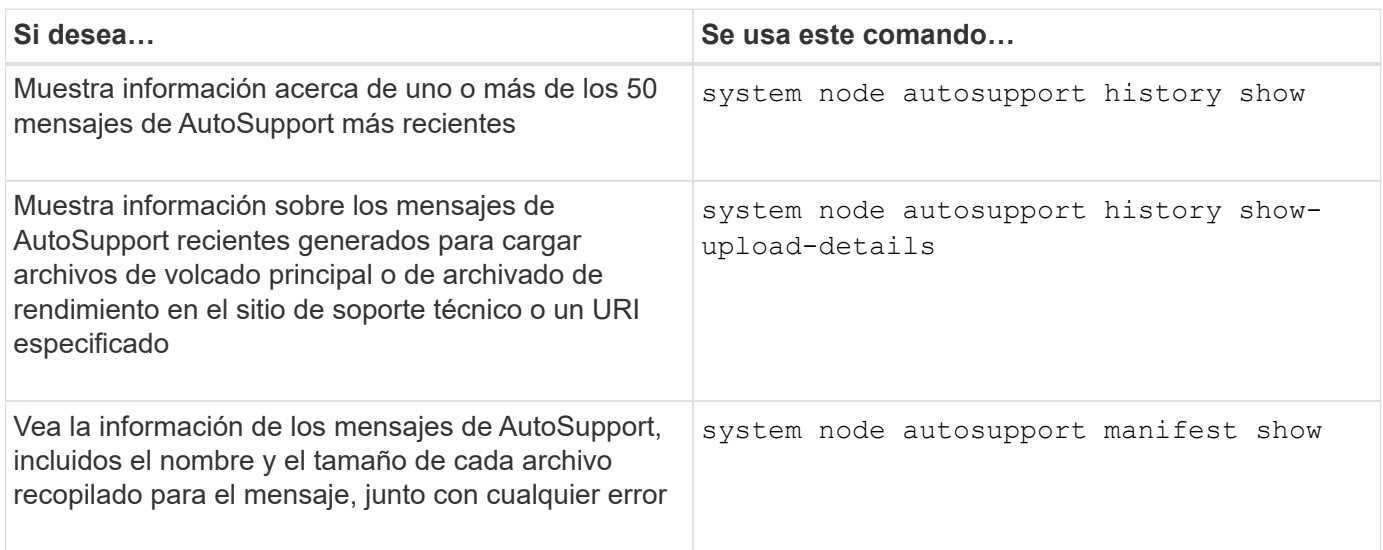

#### **Enviar, reenviar o cancelar mensajes de AutoSupport**

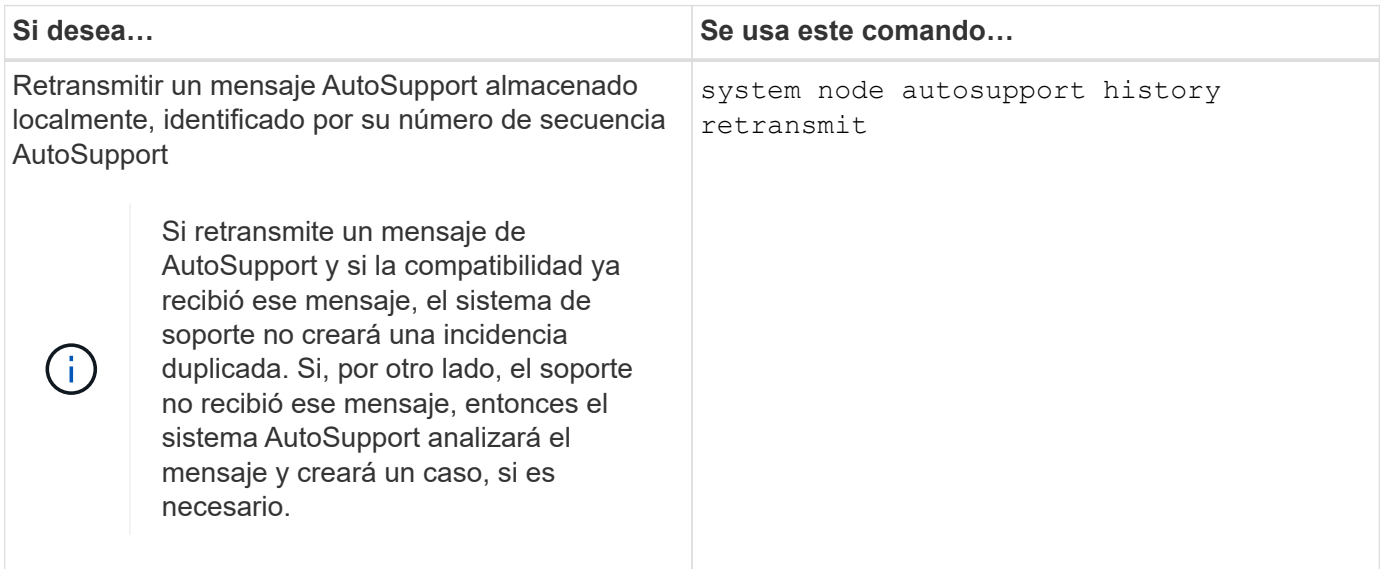

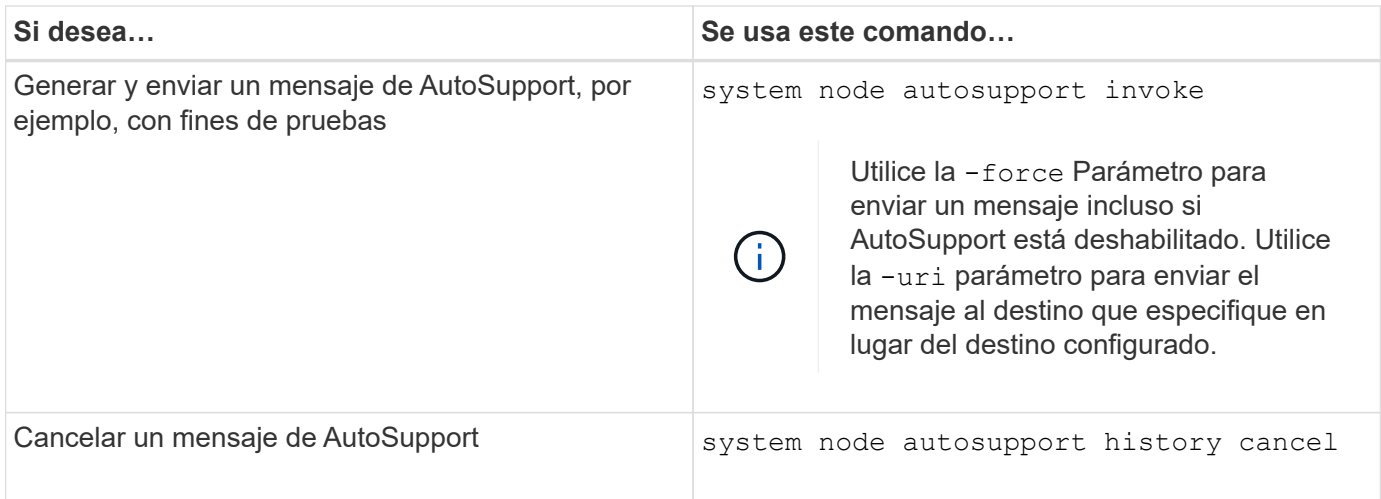

#### **Información relacionada**

["Comandos de ONTAP 9"](http://docs.netapp.com/ontap-9/topic/com.netapp.doc.dot-cm-cmpr/GUID-5CB10C70-AC11-41C0-8C16-B4D0DF916E9B.html)

# <span id="page-16-0"></span>**La información incluida en el manifiesto AutoSupport**

El manifiesto AutoSupport ofrece una vista detallada de los archivos recopilados para cada mensaje de AutoSupport. El manifiesto AutoSupport también incluye información sobre los errores de recopilación cuando AutoSupport no puede recopilar los archivos que necesita.

El manifiesto de AutoSupport incluye la siguiente información:

- Número de secuencia del mensaje AutoSupport
- Qué archivos incluye AutoSupport en el mensaje AutoSupport
- Tamaño de cada archivo, en bytes
- Estado de la colección de manifiesto AutoSupport
- Descripción del error, si AutoSupport no pudo recopilar uno o varios archivos

Puede ver el manifiesto AutoSupport mediante la system node autosupport manifest show comando.

El manifiesto AutoSupport se incluye con todos los mensajes de AutoSupport y se presenta en formato XML, lo que significa que puede utilizar un visor XML genérico para leerlo o verlo utilizando el portal Active IQ (anteriormente conocido como My AutoSupport).

#### **Información de copyright**

Copyright © 2024 NetApp, Inc. Todos los derechos reservados. Imprimido en EE. UU. No se puede reproducir este documento protegido por copyright ni parte del mismo de ninguna forma ni por ningún medio (gráfico, electrónico o mecánico, incluidas fotocopias, grabaciones o almacenamiento en un sistema de recuperación electrónico) sin la autorización previa y por escrito del propietario del copyright.

El software derivado del material de NetApp con copyright está sujeto a la siguiente licencia y exención de responsabilidad:

ESTE SOFTWARE LO PROPORCIONA NETAPP «TAL CUAL» Y SIN NINGUNA GARANTÍA EXPRESA O IMPLÍCITA, INCLUYENDO, SIN LIMITAR, LAS GARANTÍAS IMPLÍCITAS DE COMERCIALIZACIÓN O IDONEIDAD PARA UN FIN CONCRETO, CUYA RESPONSABILIDAD QUEDA EXIMIDA POR EL PRESENTE DOCUMENTO. EN NINGÚN CASO NETAPP SERÁ RESPONSABLE DE NINGÚN DAÑO DIRECTO, INDIRECTO, ESPECIAL, EJEMPLAR O RESULTANTE (INCLUYENDO, ENTRE OTROS, LA OBTENCIÓN DE BIENES O SERVICIOS SUSTITUTIVOS, PÉRDIDA DE USO, DE DATOS O DE BENEFICIOS, O INTERRUPCIÓN DE LA ACTIVIDAD EMPRESARIAL) CUALQUIERA SEA EL MODO EN EL QUE SE PRODUJERON Y LA TEORÍA DE RESPONSABILIDAD QUE SE APLIQUE, YA SEA EN CONTRATO, RESPONSABILIDAD OBJETIVA O AGRAVIO (INCLUIDA LA NEGLIGENCIA U OTRO TIPO), QUE SURJAN DE ALGÚN MODO DEL USO DE ESTE SOFTWARE, INCLUSO SI HUBIEREN SIDO ADVERTIDOS DE LA POSIBILIDAD DE TALES DAÑOS.

NetApp se reserva el derecho de modificar cualquiera de los productos aquí descritos en cualquier momento y sin aviso previo. NetApp no asume ningún tipo de responsabilidad que surja del uso de los productos aquí descritos, excepto aquello expresamente acordado por escrito por parte de NetApp. El uso o adquisición de este producto no lleva implícita ninguna licencia con derechos de patente, de marcas comerciales o cualquier otro derecho de propiedad intelectual de NetApp.

Es posible que el producto que se describe en este manual esté protegido por una o más patentes de EE. UU., patentes extranjeras o solicitudes pendientes.

LEYENDA DE DERECHOS LIMITADOS: el uso, la copia o la divulgación por parte del gobierno están sujetos a las restricciones establecidas en el subpárrafo (b)(3) de los derechos de datos técnicos y productos no comerciales de DFARS 252.227-7013 (FEB de 2014) y FAR 52.227-19 (DIC de 2007).

Los datos aquí contenidos pertenecen a un producto comercial o servicio comercial (como se define en FAR 2.101) y son propiedad de NetApp, Inc. Todos los datos técnicos y el software informático de NetApp que se proporcionan en este Acuerdo tienen una naturaleza comercial y se han desarrollado exclusivamente con fondos privados. El Gobierno de EE. UU. tiene una licencia limitada, irrevocable, no exclusiva, no transferible, no sublicenciable y de alcance mundial para utilizar los Datos en relación con el contrato del Gobierno de los Estados Unidos bajo el cual se proporcionaron los Datos. Excepto que aquí se disponga lo contrario, los Datos no se pueden utilizar, desvelar, reproducir, modificar, interpretar o mostrar sin la previa aprobación por escrito de NetApp, Inc. Los derechos de licencia del Gobierno de los Estados Unidos de América y su Departamento de Defensa se limitan a los derechos identificados en la cláusula 252.227-7015(b) de la sección DFARS (FEB de 2014).

#### **Información de la marca comercial**

NETAPP, el logotipo de NETAPP y las marcas que constan en <http://www.netapp.com/TM>son marcas comerciales de NetApp, Inc. El resto de nombres de empresa y de producto pueden ser marcas comerciales de sus respectivos propietarios.